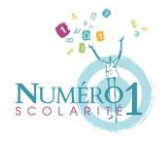

Cahier de révision de Numéro 1 Scolarité  $\blacksquare$  Yvonne BEZARA.

Niveau : Quatrième Matière : Mathématiques

# **LES PUISSANCES – PUISSANCES DE DIX**

**Prérequis** : opérations sur les nombres relatifs

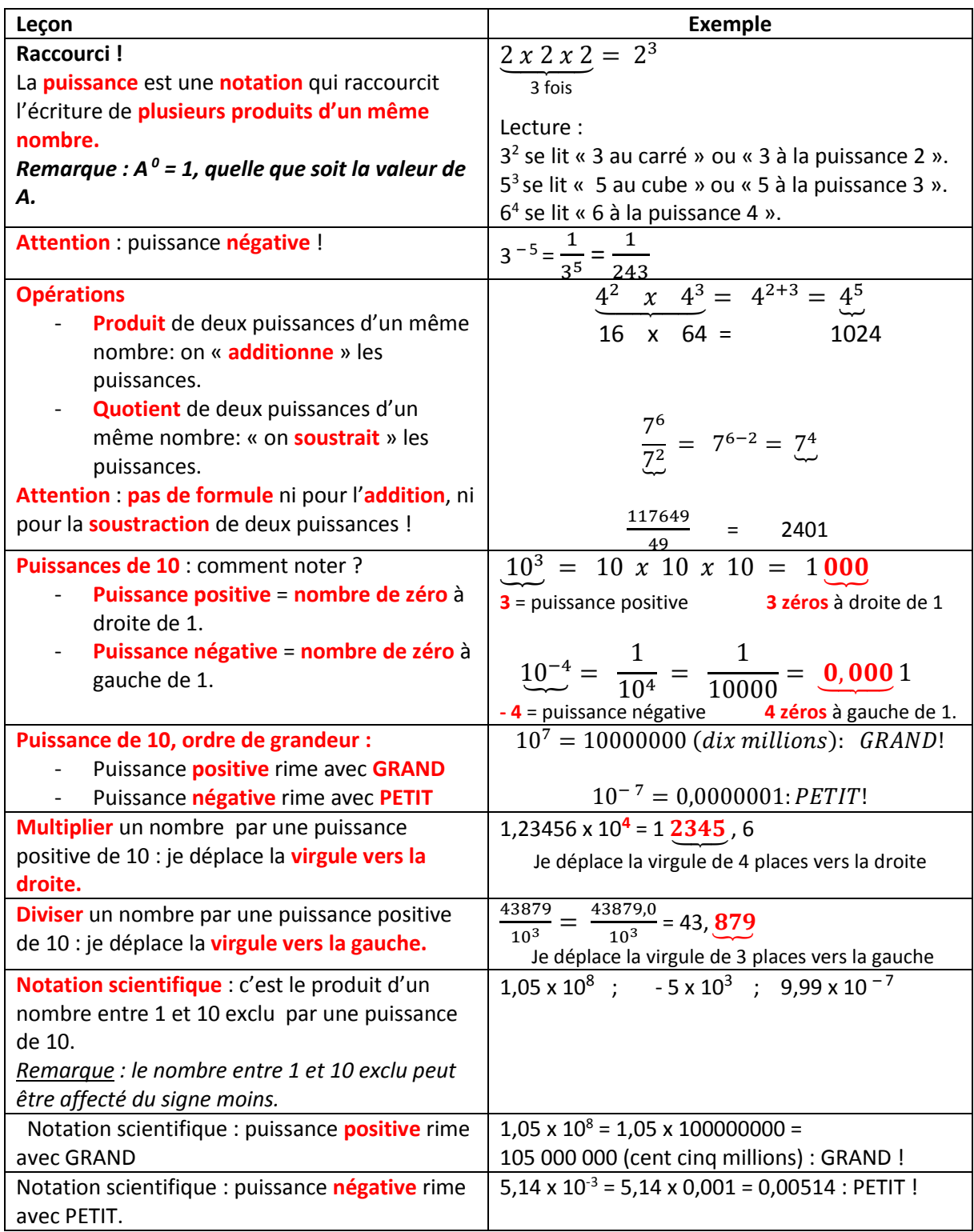

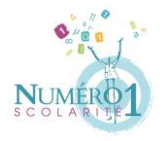

Cahier de révision de Numéro 1 Scolarité Van Maria de La Vivonne BEZARA.

## Exercice 1:

Mettre sous forme d'une seule puissance les nombres A, B, C, D, E et F.

$$
A = 2^3 \times 2^5
$$
;  $B = \frac{(-5)^4}{(-5)^{11}}$ ;  $C = 10^{-7} \times 10^{-6}$ ;  $D = \frac{10^{-2}}{10^{-10}}$ 

$$
E = (-1.03)^{-14} \times (-1.03)^{-7} \times (-1.03)^{16};
$$
  $F = \frac{10^5 \times 10^{-7}}{10^{-6}} \triangleright$ 

#### Exercice 2 : avec la calculatrice !

#### *Exemple*

*Pour calculer 1,3 <sup>5</sup> x 10 <sup>4</sup> avec la calculatrice CASIO fx-92 Collège, voici la séquence des touches à appuyer:*

Touche « 1 » ; touche «, » ; touche « 3 » ; touche «  $x \rightarrow$  (pour la puissance) ; touche « 5 » ; curseur *«* ⊳ » *(pour sortir de la puissance) ; touche « x » ; touche « » (pour la puissance de 10); touche « 4 » ; touche « EXE ». Si le résultat s'affiche sous forme fractionnaire, appuyer sur la touche « S*⇔ *D » pour obtenir le nombre décimal correspondant.*

*Résultat : 1,3 <sup>5</sup> x 10<sup>4</sup> = 37 129,3 (écriture décimale)*

Calculer les nombres a, b, c et d en mettant le résultat sous forme décimale (voir exemple). Remarque : un nombre entier est aussi un nombre décimal.

$$
a = 20^2 \times 2.5^4
$$
;  $b = 30^3 \times 10^{-4}$ ;  $c = (-0.4)^2 \div 2.5^{-4}$ ;  $d = \frac{(-24)^7}{60^4}$ 

Exercice 3 : de décimal à écriture scientifique.

Pour mettre un nombre décimal en écriture scientifique, penser à :

- « Grand » rime avec puissance positive, puis je déplace la virgule vers la gauche.
- « Petit » rime avec puissance négative, puis je déplace la virgule vers la droite.

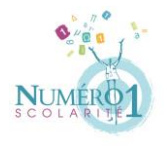

Cahier de révision de Numéro 1 Scolarité  $\blacksquare$  Yvonne BEZARA.

# Exemples

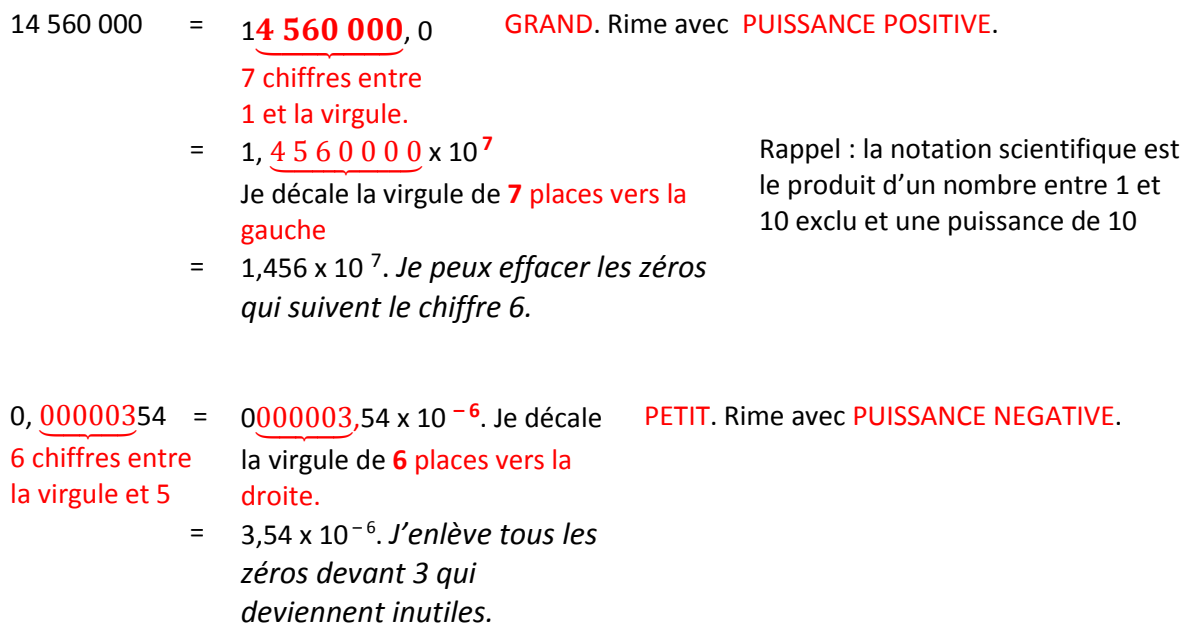

S'inspirer des exemples précédents pour mettre les nombres décimaux suivants en écriture scientifique:

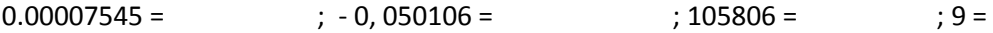

Exercice 4 : de scientifique à décimal.

Ecrire les nombres suivants sous forme décimale :

 $4.7 \times 10^{-8} =$  ;  $7.5 \times 10^{-4} =$  ;  $-4.01 \times 10^{-4} =$  ;  $-1.75 \times 10^{-7}$ 

*Remarque :*

- *Multiplier par 10 <sup>2</sup> c'est multiplier par 100.*
- *Multiplier par 10 – <sup>3</sup> c'est diviser par 1000*

Exercice 5 :

Calculer puis mettre les résultats sous écriture scientifique :

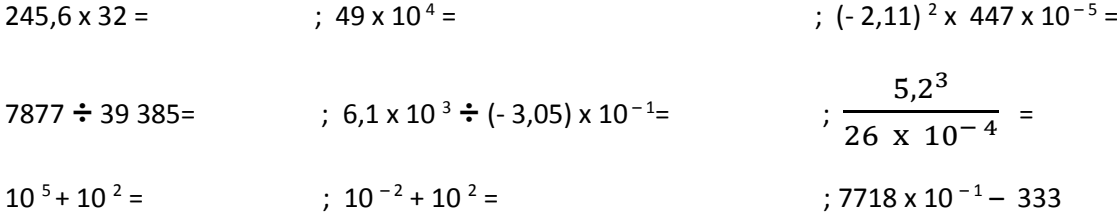

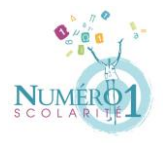

Cahier de révision de Numéro 1 Scolarité  $\blacksquare$  Yvonne BEZARA.

# Exercice 6 :

Ecrire en notation scientifique les nombres dans les phrases suivantes :

- a) Ma grand-mère est née le 24 février 1950.
- b) Mes parents ont acheté une maison à 385 000 euros.
- c) La vitesse de la lumière est de 300 000 000 ms<sup>-1</sup>.
- d) L'âge de la planète Terre est de 4,54 milliards d'années.

### Exercice 7 :

Compléter :

- a)  $4105,31 = ... \times 10^{3} = ... \times 10^{5} = ... \times 10^{-4}$
- b) 54008 = 5, 4008 x 10 **…** = 540, 08 x 10 **…** = 0,00054008 x 10 **…**

## Exercice 8 :

Ranger les nombres suivants dans l'ordre croissant :

234; 2,3338 x 10<sup>2</sup>; 2, 83 x 10<sup>-2</sup>; -2, 83 x 10<sup>5</sup>; -2, 84 x 10<sup>5</sup>

Exercice 9 :

La longueur d'un rectangle vaut 54 cm et son aire 2160 cm².

Quelle est sa largeur en cm ? En m ? En km ?